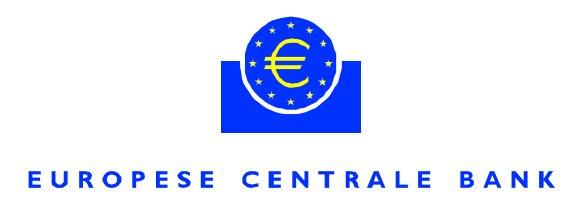

8 juli 2002

## **AANKONDIGING VAN CONSULTATIE**

## STANDAARDEN IN HET KADER VAN HET TOEZICHT OP BETALINGSSYSTEMEN VOOR RETAILBETALINGEN IN **EURO**

Een van de fundamentele taken van het Eurosysteem is het bevorderen van een goede werking van het betalingsverkeer. Om deze wettelijke taak uit te voeren heeft het Eurosysteem in het kader van zijn toezicht op betalingssystemen in het eurogebied standaarden geformuleerd waaraan de desbetreffende systemen moeten voldoen. In dit verband heeft de ECB in januari 2001 de Core Principles for Systemically Important Payment Systems (de zogenoemde Core Principles) overgenomen als onderdeel van de gemeenschappelijke minimumstandaarden in het kader van het toezichtsbeleid van het Eurosysteem.

Het Eurosysteem is thans zijn beleidsstandpunt met betrekking tot betalingssystemen voor retailbetalingen (ofwel kleine betalingen) aan het verfijnen. In overeenstemming met de toenemende rol die het Eurosysteem vervult ten aanzien van betalingssystemen voor retailbetalingen, heeft het zijn aandacht gericht op het belang van het verschaffen van standaarden op het gebied van efficiëntie en veiligheid voor betalingsinstrumenten en betalingssystemen voor retailbetalingen in euro ten behoeve van de verdere ontwikkeling van het tot stand gebrachte gemeenschappelijke betalingsgebied voor de euro. Door de uitvoering van zijn toezichtstaken bevordert het Eurosysteem de invoering van standaarden en best practices voor betalingssystemen en -infrastructuren voor grensoverschrijdende retailbetalingen, waardoor het vertrouwen van het publiek in de euro wordt gewaarborgd. Tegen deze achtergrond heeft het Eurosysteem de implicaties onderzocht van de Core Principles voor betalingssystemen voor retailbetalingen in euro. Door het bepalen van zijn beleidslijn, die nader wordt

uiteengezet in het als bijlage opgenomen conceptdocument getiteld "Standaarden in het kader van het toezicht op betalingssystemen voor retailbetalingen in euro", werkt het Eurosysteem thans aan het waarborgen van het goede functioneren van betalingssystemen voor retailbetalingen in euro.

Terwijl systeemkritische betalingssystemen aan alle tien Core Principles dienen te voldoen, neemt het Eurosysteem het standpunt in dat zes daarvan tevens voor bepaalde soorten betalingssystemen voor retailbetalingen in euro zouden moeten gelden, ook indien deze niet systeemkritisch zijn. Dergelijke systemen voor retailbetalingen zouden moeten voldoen aan Core Principles I (juridische basis), II (inzicht in financiële risico's), VII (veiligheid en operationele betrouwbaarheid), VIII (efficiëntie), IX (toegangscriteria) en X (bestuur). Bovendien zou het uiterst wenselijk zijn als deze systemen voor retailbetalingen Core Principle IV (snelle finale afwikkeling) in acht zouden nemen.

Het conceptdocument wordt nu uitgebracht voor openbare consultatie. Hierdoor kan het Eurosysteem rekening houden met de standpunten van het bankwezen en het geïnteresseerde publiek ten aanzien van de herziene beleidslijn. Geïnteresseerde partijen worden opgeroepen hun standpunten en suggesties kenbaar te maken. Het Eurosysteem stelt commentaar op prijs op met name de volgende vragen.

- 1. Wat is uw mening over de toepassing van een deelverzameling van de Core Principles op bepaalde soorten betalingssystemen voor retailbetalingen in euro, ook indien deze niet systeemkritisch zijn? Zouden de geselecteerde Core Principles tevens voor andere betalingssystemen dienen te gelden?
- 2. Wat is uw mening over de voorgestelde keuze van de in acht te nemen Core Principles voor bepaalde soorten betalingssystemen voor retailbetalingen? Is de selectie toereikend, of zouden tevens andere Core Principles in acht dienen te worden genomen?
- 3. U wordt verzocht eventuele aangelegenheden of problemen te beschrijven waarmee u naar verwachting te maken zult krijgen als deze Core Principles worden geïmplementeerd.

De nationale centrale banken zullen in aanvulling op dit document vandaag een lijst uitgeven van systemen waarvoor de in het kader van het toezicht geformuleerde standaarden voor betalingssystemen voor retailbetalingen in euro in de respectieve landen zullen gelden. Er bestaat echter thans geen systeem voor grensoverschrijdende retailbetalingen dat economisch zo belangrijk wordt geacht dat het aan de standaarden in het kader van het toezicht op betalingssystemen voor retailbetalingen in euro zou moeten voldoen.

Alle geïnteresseerde partijen worden opgeroepen uiterlijk 30 september 2002 commentaar te leveren op de nieuwe standaarden in het kader van het toezicht op betalingssystemen voor retailbetalingen in euro en op de desbetreffende lijsten van systemen die aan deze standaarden zouden moeten voldoen. Hun commentaar dient te worden toegezonden aan:

**Europese Centrale Bank Afdeling Secretariaat** Kaiserstrasse 29 D-60311 Frankfurt am Main **Duitsland** 

Fax: +49 69 1344 6170 E-mail: ecb.secretariat@ecb.int

## of aan de desbetreffende nationale centrale bank.

Het ontvangen commentaar zal openbaar worden gemaakt op internet, tenzij duidelijk is vermeld dat de auteur met openbaarmaking ervan niet instemt.

**Europese Centrale Bank** Afdeling Pers en Informatie Kaiserstrasse 29, D-60311 Frankfurt am Main Tel.: 0049 69 1344 7455, Fax: 0049 69 1344 7404 Internet: http://www.ecb.int Reproductie is toegestaan op voorwaarde dat de bron wordt vermeld.